# Test af viden og færdigheder

Obligatorisk opgave 2022 januar

Vinkøler System

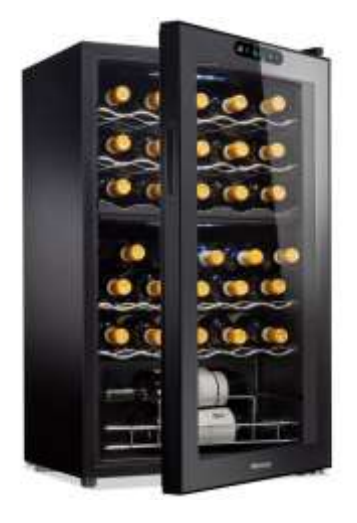

# Vinkøler System

# Case beskrivelse

På en restaurant 'Af Med Proppen' vil de opbevare og sælge vin. I den forbindelse har de anskaffet flere vinkøler skabe til at opbevare vine ved den rette serverings temperatur. På restauranten er der desuden et lager af forskellige vine, som altså ikke er på køl. Der er restaurantens ejer, der styrer og fylder vinkølerne.

# Overordnede System

På baggrund af denne overordnede beskrivelse skal du lave tre opgaver, senere kommer flere opgaver til en første version af systemet.

#### Opgave 1: User stories (swd)

Du skal skrive 3 user stories med acceptence kriterier til Vinkøler systemet.

#### Opgave 2: Domain model (swd)

Du skal lave en domain model for centrale dele af Vinkøler systemet, hvor der mindst indgår 5 klasser.

Du kan bruge et digitalt tegne værktøj som MS-Visio eller DrawIO.

#### Opgave3: Design klasse diagram (swd)

Du skal nu lave et Design klasse diagram ud fra ovenstående domain model.

Du kan bruge et digitalt tegne værktøj som MS-Visio eller DrawIO.

# Første version af Vinkøler Systemet

Det er fra product owner besluttet at lave en første version af systemet som indeholder håndteringen af en vinkøler og dertil er der udarbejdet en domain model og et design klasse diagram

#### Første version: domain model

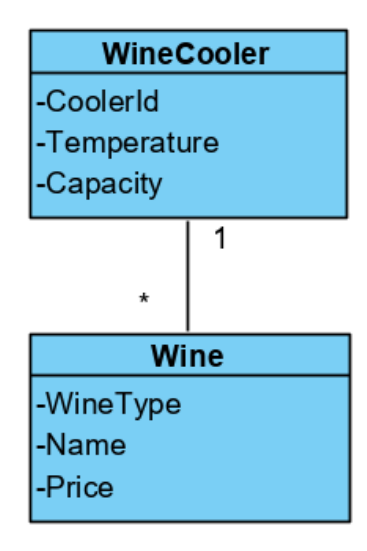

Første version: Design Klasse Diagram

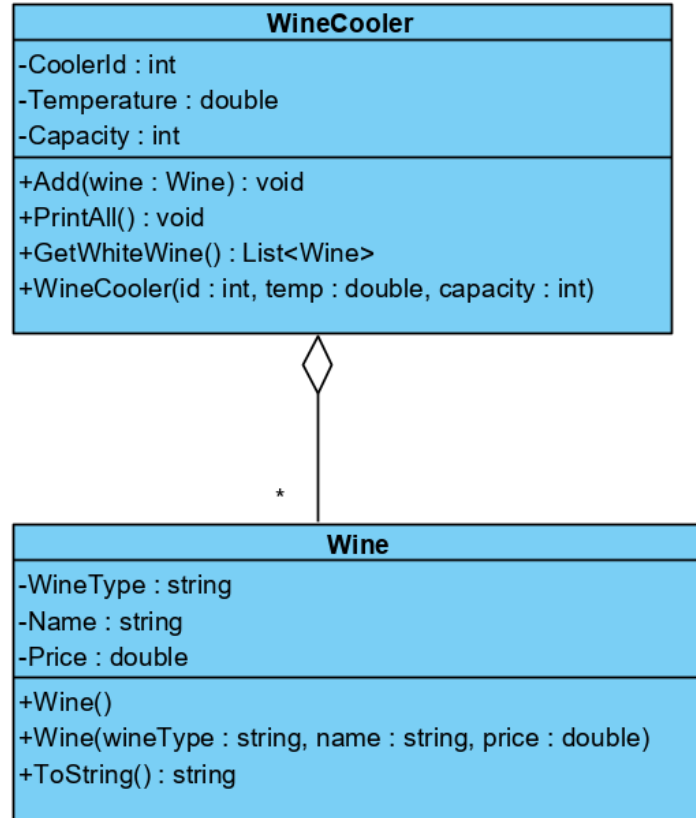

# Opgave 4: Implementer klassen Wine (swc)

Du skal implementere klassen Wine

- 1. Opret en consol application (.Net Core) 'WineCoolerApp'
- 2. Lav en folder (underkatalog) 'model'
- 3. I 'model' folderen opret en klasse 'Wine'
- 4. Klassen skal indeholde de tre properties 'WineType', 'Navn' og 'Price' hvor WineType er "rød", "hvid", "rose", "champagne" …
- 5. Lav to konstruktører
	- a. En default konstruktør (uden parametre)
	- b. En konstruktør til at sætte de tre properties
- 6. Lav en ToString metoder der returnere property værdierne i en string.

#### Opgave 5: Opret objekter af Wine (swc)

Du skal i Main oprette tre forskellige objekter af klassen Wine, samt udskrive disse på skærmen, mindst én vin skal være en hvidvin.

# Opgave 6: Implementer klassen WineCooler (swc)

Du skal implementere klasse WineCooler i folderen 'model'

- 1. Opret klassen WineCooler
- 2. Klassen skal indeholde en collection til opbevare vine (wines) Du vælger selv om du vil benytte List eller Dictionary
- 3. Klassen skal indeholde tre properties 'CoolerId','Temperature' og 'Capacity'.
- 4. Lav en konstruktør, hvor de tre properties sættes og hvor collection'en initialiseres
- 5. Du skal implementere de tre metoder
	- a. Add(Wine nyVin) som tilføjer en ny vin (wine) til collection'en.
	- b. PrintAll() som udskriver alle vine på skærmen en ad gangen.
	- c. GetWhiteWine() som finder og returnere alle vine, der er hvidvine

#### Opgave 7: Anvend WineCooler (swc)

Du skal anvende klassen WineCooler i main

- 1. Du skal i Main oprette et objekt af klassen WineCooler.
- 2. Du skal tilføje de tre objekter fra opgave 5 til WineCooler-objektet.
- 3. Du skal udskrive alle vinene til skærmen ved hjælp af WineCooler-objektet.
- 4. Du skal finde alle hvidvine ved hjælp af WineCooler-objektet, samt udskrive dem på skærmen.

# Opgave 8: Sekvensdiagram (swd)

Du skal lave et sekvens diagram for main, hvor du kalder metoden GetWhiteWine i WineCooler objektet. Du skal altså vise hvorledes du fra main kalder metoden og hvad der sker i metoden.

Du kan bruge et digitalt tegne værktøj som MS-Visio eller DrawIO.

#### Opgave 9: Exceptions (swc)

Du skal understøtte at dit program ved fejlsituationer kaster en exception.

I metoden Add skal du undersøge om der er plads til endnu en vin i vinkøleren og hvis vinkøleren er fyldt skal metoden kaste en exception. Vinkøleren er fyldt hvis antal vine i collection'en er lig med kapaciteten (capacity). Hvis der er plads tilføjes vinen til vinkøleren.

Du skal i main vise, hvorledes du håndterer exceptions i tilfælde af en fyldt vinkøler.

#### Opgave 10: Modificer Add-metoden i WineCooler klassen (swc)

Du skal modificere din implementering af Add metoden i klassen WineCooler.

1. Add – metoden skal returnere en string (rød, gul grøn) afhængig af hvor fyldt WineCooler objektet er (eller en exception hvis det er fyldt ligesom i opgave 9). returner rød, hvis der er mindre end 20% tilbage af kapaciteten returner gul, hvis der er mellem 20% og 50% tilbage af kapaciteten Returner grøn hvis der er over 50% tilbage af kapaciteten.

Du skal desuden i main vise den nye funktionalitet, dvs. kalde Add hvor vinkøleren er fyldt i forskellige grader.

(Hint sæt capacity til 10, så er det lettere at vise unden for mange kald af Add)